# [ИРБИС-Прокси](http://blog.mironov.online/irbis-proxy/)

Небольшая утилита «ИРБИС-Прокси» перенаправляет запросы к серверу ИРБИС на указанный сетевой адрес. ИРБИС-прокси может выполнять следующие функции:

- 1. Исследовательская
- 2. Подключение нестабильных клиентов
- 3. Статистика обращений и поисковых запросов

В приложенном архиве — проект для Microsoft Visual Studio 2008 и две версии утилиты — отладочная и релизная (в соответствующих подпапках папки bin).

## Исследовательская функция

ИРБИС-прокси может выводить дамп всех проходящих через него запросов, что позволяет изучить механизмы работы сервера и клиента ИРБИС. Ниже приводится выдержка из дампа (некоторые символы, к сожалению, не отображаются). Длинные ответы сокращены без ущерба для понимания.

‐‐‐‐‐‐‐‐‐‐‐‐‐‐‐‐‐‐‐‐‐‐‐‐‐‐‐‐‐‐‐‐‐‐‐‐‐‐‐‐‐‐‐‐‐‐‐‐‐‐‐‐‐‐‐‐‐‐‐‐ 1) 08.04.2013 10:10:23 from 127.0.0.1:26639 at stage 13 Request 56 byte(s), response 26173 byte(s), duration 8 ms ‐‐‐‐‐‐‐‐‐‐‐‐‐‐‐‐‐‐‐‐‐‐‐‐‐‐‐‐‐‐‐‐‐‐‐‐‐‐‐‐‐‐‐‐‐‐‐‐‐‐‐‐‐‐‐‐‐‐‐‐ Request header: Command1: A Workstation: C Command2: A UserID: 689552 Index: 1 Password: Читатель Username: Тестовый ‐‐‐‐‐‐‐‐‐‐‐‐‐‐‐‐‐‐‐‐‐‐‐‐‐‐‐‐‐‐‐‐‐‐‐‐‐‐‐‐‐‐‐‐‐‐‐‐‐‐‐‐‐‐‐‐‐‐‐‐ Request body: Тестовый Читатель ‐‐‐‐‐‐‐‐‐‐‐‐‐‐‐‐‐‐‐‐‐‐‐‐‐‐‐‐‐‐‐‐‐‐‐‐‐‐‐‐‐‐‐‐‐‐‐‐‐‐‐‐‐‐‐‐‐‐‐‐ Response header: Command: A UserID: 689552 Index: 1 ‐‐‐‐‐‐‐‐‐‐‐‐‐‐‐‐‐‐‐‐‐‐‐‐‐‐‐‐‐‐‐‐‐‐‐‐‐‐‐‐‐‐‐‐‐‐‐‐‐‐‐‐‐‐‐‐‐‐‐‐ Response body:  $\theta$ 30 [DISPLAY] MaxMarked=100 MaxBriefPortion=3 ‐‐‐‐‐‐‐‐‐‐‐‐‐‐‐‐‐‐‐‐‐‐‐‐‐‐‐‐‐‐‐‐‐‐‐‐‐‐‐‐‐‐‐‐‐‐‐‐‐‐‐‐‐‐‐‐‐‐‐‐ 2) 08.04.2013 10:10:23 from 127.0.0.1:26641 at stage 13 Request 62 byte(s), response 31 byte(s), duration 244 ms ‐‐‐‐‐‐‐‐‐‐‐‐‐‐‐‐‐‐‐‐‐‐‐‐‐‐‐‐‐‐‐‐‐‐‐‐‐‐‐‐‐‐‐‐‐‐‐‐‐‐‐‐‐‐‐‐‐‐‐‐ Request header: Command1: 8 Workstation: C Command2: 8 UserID: 689552 Index: 2 Password: Читатель Username: Тестовый ‐‐‐‐‐‐‐‐‐‐‐‐‐‐‐‐‐‐‐‐‐‐‐‐‐‐‐‐‐‐‐‐‐‐‐‐‐‐‐‐‐‐‐‐‐‐‐‐‐‐‐‐‐‐‐‐‐‐‐‐ Request body: [PRIVATE] FIO=Тестовый ‐‐‐‐‐‐‐‐‐‐‐‐‐‐‐‐‐‐‐‐‐‐‐‐‐‐‐‐‐‐‐‐‐‐‐‐‐‐‐‐‐‐‐‐‐‐‐‐‐‐‐‐‐‐‐‐‐‐‐‐ Response header: Command: 8 UserID: 689552 Index: 2

‐‐‐‐‐‐‐‐‐‐‐‐‐‐‐‐‐‐‐‐‐‐‐‐‐‐‐‐‐‐‐‐‐‐‐‐‐‐‐‐‐‐‐‐‐‐‐‐‐‐‐‐‐‐‐‐‐‐‐‐ Response body:  $\alpha$ ‐‐‐‐‐‐‐‐‐‐‐‐‐‐‐‐‐‐‐‐‐‐‐‐‐‐‐‐‐‐‐‐‐‐‐‐‐‐‐‐‐‐‐‐‐‐‐‐‐‐‐‐‐‐‐‐‐‐‐‐ 3) 08.04.2013 10:10:24 from 127.0.0.1:26643 at stage 13 Request 174 byte(s), response 7755 byte(s), duration 9 ms ‐‐‐‐‐‐‐‐‐‐‐‐‐‐‐‐‐‐‐‐‐‐‐‐‐‐‐‐‐‐‐‐‐‐‐‐‐‐‐‐‐‐‐‐‐‐‐‐‐‐‐‐‐‐‐‐‐‐‐‐ Request header: Command1: L Workstation: C Command2: L UserID: 689552 Index: 3 Password: Читатель Username: Тестовый ‐‐‐‐‐‐‐‐‐‐‐‐‐‐‐‐‐‐‐‐‐‐‐‐‐‐‐‐‐‐‐‐‐‐‐‐‐‐‐‐‐‐‐‐‐‐‐‐‐‐‐‐‐‐‐‐‐‐‐‐ Request body: 1..DBNAM2.MNU A TSTSACW TAB **Q SETPRIV WSS** 0..UNICODE.MNU 0..IRI.MNU 0..UPMNU.MNU 0..WEBIRBIS.MNU 0..WEBTRANSFER.MNU 0..ZTRANSFER.MNU ‐‐‐‐‐‐‐‐‐‐‐‐‐‐‐‐‐‐‐‐‐‐‐‐‐‐‐‐‐‐‐‐‐‐‐‐‐‐‐‐‐‐‐‐‐‐‐‐‐‐‐‐‐‐‐‐‐‐‐‐ Response header: Command: L UserID: 689552 Index: 3 ‐‐‐‐‐‐‐‐‐‐‐‐‐‐‐‐‐‐‐‐‐‐‐‐‐‐‐‐‐‐‐‐‐‐‐‐‐‐‐‐‐‐‐‐‐‐‐‐‐‐‐‐‐‐‐‐‐‐‐‐ Response body: IBIS Тестовая библиотечная БД CMPL База данных комплектования RDR База данных читателей IMAGE Имидж-ка ‐‐‐‐‐‐‐‐‐‐‐‐‐‐‐‐‐‐‐‐‐‐‐‐‐‐‐‐‐‐‐‐‐‐‐‐‐‐‐‐‐‐‐‐‐‐‐‐‐‐‐‐‐‐‐‐‐‐‐‐ 4) 08.04.2013 10:10:24 from 127.0.0.1:26645 at stage 13 Request 43 byte(s), response 33 byte(s), duration 8 ms ‐‐‐‐‐‐‐‐‐‐‐‐‐‐‐‐‐‐‐‐‐‐‐‐‐‐‐‐‐‐‐‐‐‐‐‐‐‐‐‐‐‐‐‐‐‐‐‐‐‐‐‐‐‐‐‐‐‐‐‐ Request header: Command1: O Workstation: C Command2: O UserID: 689552 Index: 4 Password: Читатель Username: Тестовый ‐‐‐‐‐‐‐‐‐‐‐‐‐‐‐‐‐‐‐‐‐‐‐‐‐‐‐‐‐‐‐‐‐‐‐‐‐‐‐‐‐‐‐‐‐‐‐‐‐‐‐‐‐‐‐‐‐‐‐‐ Request body: **TRTS** ‐‐‐‐‐‐‐‐‐‐‐‐‐‐‐‐‐‐‐‐‐‐‐‐‐‐‐‐‐‐‐‐‐‐‐‐‐‐‐‐‐‐‐‐‐‐‐‐‐‐‐‐‐‐‐‐‐‐‐‐ Response header: Command: O UserID: 689552 Index: 4 ‐‐‐‐‐‐‐‐‐‐‐‐‐‐‐‐‐‐‐‐‐‐‐‐‐‐‐‐‐‐‐‐‐‐‐‐‐‐‐‐‐‐‐‐‐‐‐‐‐‐‐‐‐‐‐‐‐‐‐‐ Response body: 326 ‐‐‐‐‐‐‐‐‐‐‐‐‐‐‐‐‐‐‐‐‐‐‐‐‐‐‐‐‐‐‐‐‐‐‐‐‐‐‐‐‐‐‐‐‐‐‐‐‐‐‐‐‐‐‐‐‐‐‐‐

### Подключение нестабильных клиентов

Клиенты, подключенные через нестабильные каналы связи, например, Wi-Fi, могут приводить к «застреванию» сервера и «бегающему Барсику». Прокси защищает сервер от таких клиентов: 1) он передает на сервер только полностью прочитанный и проверенный пакет клиентского запроса (неполный или битый пакет отбрасывается) и 2) отсылка ответа клиенту по медленному каналу также не сказывается на сервере. Таким образом, каждый нестабильный клиент «отваливается» самостоятельно, не влияя на работу «нормальных» клиентов.

Обратите внимание: нестабильные клиенты как «зависали», так и продолжат «зависать». Они лишь не смогут «завесить» сервер целиком и таким образом навредить клиентам, подключающимся через

## Статистика обращений и поисковых запросов

Прокси может вести журнал обращений к серверу. Выдержка из такого журнала приведена ниже.

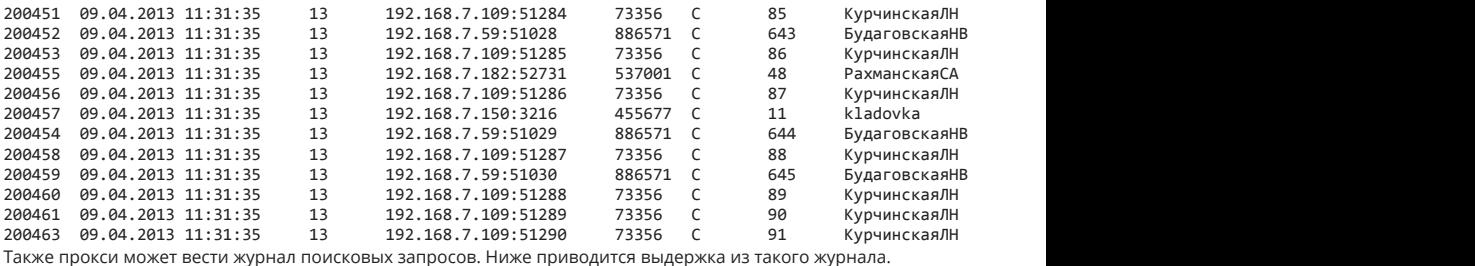

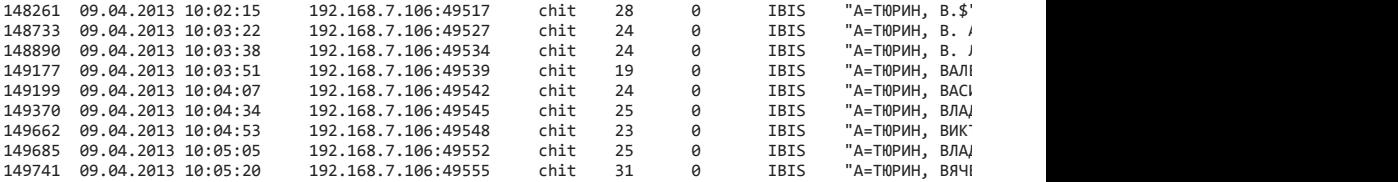

# Взаимодействие с операционной системой

ИРБИС-прокси выполнен как системный сервис, не требующий присутствия пользователя. При необходимости он может быть запущен как консольная программа.

ИРБИС-прокси требует Microsoft.NET Framework 3.5 (можно скачать по адресу http://www.microsoft.com/ru[ru/download/details.aspx?id=22\). NET Framework входит](http://www.microsoft.com/ru-ru/download/details.aspx?id=22) в стандартную поставку Windows 7/8 и Windows Server 2008 R2 и может быть установлен посредством апплета Панели управления «Включение компонентов Windows».

# Стадии транзакции

### Номер Стадия

- Начальная стадия: произошло подключение клиента к прослушивающему сокету
- Успешно прочитаны первые байты запроса, содержащие длину клиентского пакета
- В прочитанных байтах обнаружен ограничитель строки
- Из клиентского сокета прочитан весь пакет с запросом (согласно длине, указанной в первой строке)
- Полученный пакет прошел проверку
- Установлено соединение с сервером
- Клиентский запрос полностью переслан на сервер
- Получен ответ от сервера
- Пакет с ответом прошел проверку
- Пакет с ответом отослан клиенту
- «Нижний» сокет заглушен
- «Верхний» сокет закрыт
- «Нижний» сокет закрыт. Обработка успешно завершена

Здесь «нижним» называется сокет, ответственный за связь с клиентом, «верхним» — ответственный за связь с сервером.

# Журнал доступа к серверу

### Колонка Данные

Порядковый номер транзакции (с момента запуска данной копии ИРБИС-проки)

- 2 Момент начала транзакции
- 3 Стадия транзакции (см. таблицу выше)
- 4 Адрес клиента в виде IP:port
- 5 Идентификатор клиента
- 6 Код АРМ
- 7 Номер команды (с момента запуска данного клиента)
- 8 Логин пользователя
- 9 Команда
- 10 Нагрузка на сервер (количество соединений, обрабатываемых ИРБИС-прокси в данный момент)
- 11 Длительность обработки команды сервером ИРБИС
- <sup>12</sup> Общая длительность обработки команды ИРБИС-прокси (включает время на сетевой обмен <sup>с</sup>
- клиентом)
- 13 Длина запроса в байтах
- 14 Длина ответа в байтах
- 15 Код возврата (имеет смысл не для всех команд)

### Журнал поисковых запросов

### Колонка Данные

- 1 Порядковый номер транзакции (с момента запуска данной копии ИРБИС-прокси)
- 2 Момент начала транзакции
- 3 Адрес клиента
- 4 Логин пользователя
- 5 Длительность обработки команды
- 6 Код возврата
- 7 База данных
- 8 Поисковое выражение
- 9 Число запрашиваемых записей
- 10 Номер первой возвращаемой записи
- 11 Количество найденных записей

## Опции командной строки

СИНТАКСИС: Always64 [опции]

### Опция Значение

-install Установить системный сервис

- -uninstall Удалить системный сервис
- -start Запустить системный сервис
- -stop Остановить системный сервис
- -console Запустить ИРБИС-прокси как консольную программу
- -version Показать версию программы и завершиться
- -help Показать экран справки и завершиться

Будучи запущенной без параметров, ИРБИС-прокси либо стартует как сервис (если запущен от имени операционной системы), либо как консольная программа (если запущен в интерактивной сессии).

# Файл конфигурации

Конфигурация ИРБИС-прокси хранится в файле Always64.exe.config и представляет собой XML-файл, в котором перечислены различные настройки утилиты (в разделе appSettings). Любой из перечисленных ниже параметров может быть опущен, в этом случае берется значение по умолчанию.

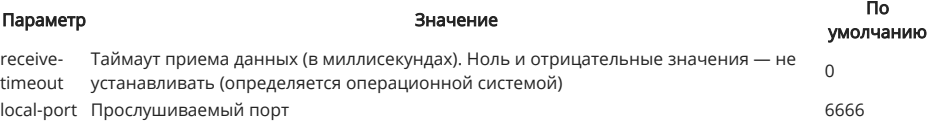

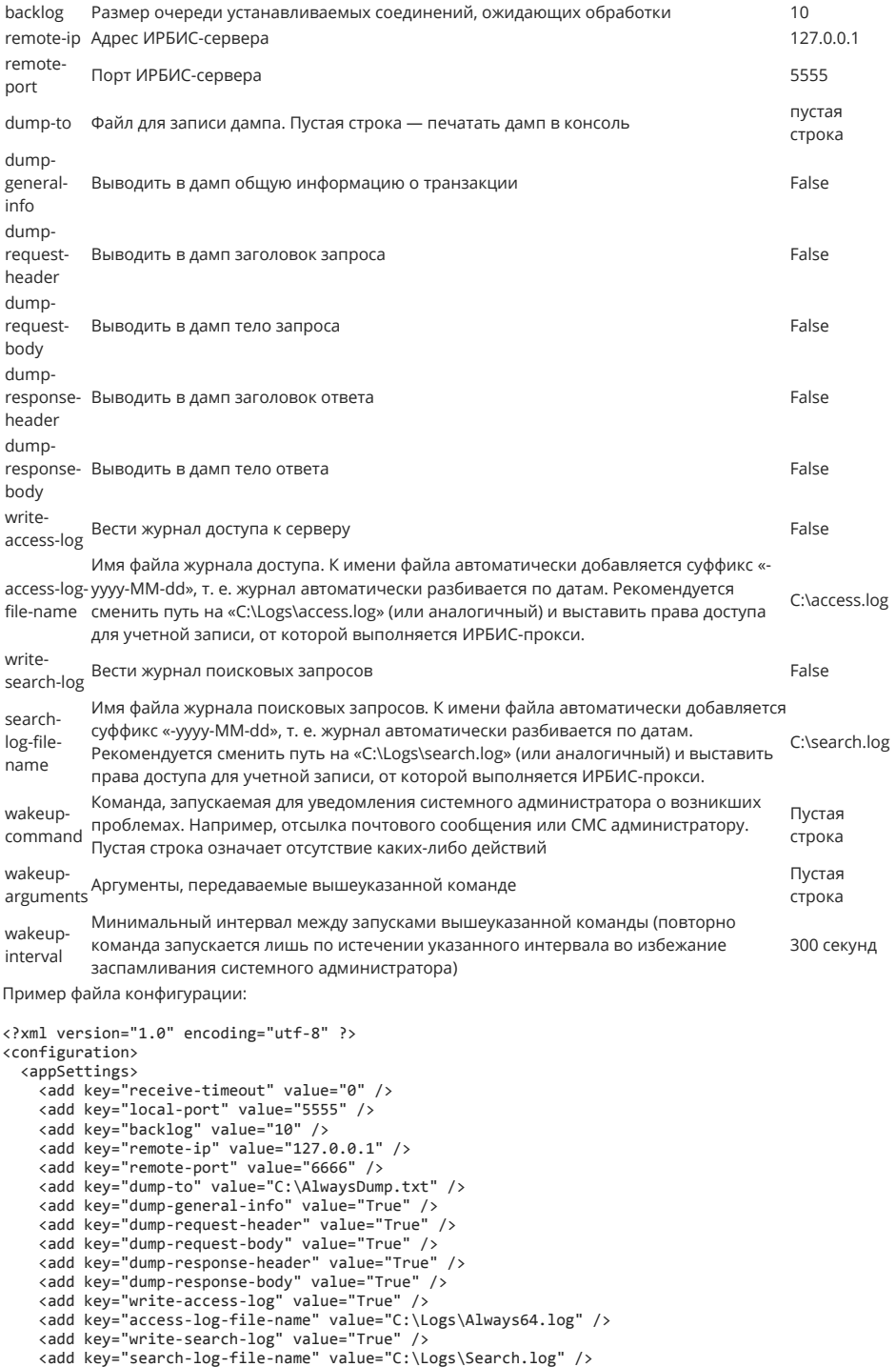

```
    <add key="wakeup‐command" value="" />
        <add key="wakeup‐arguments" value="" />
        <add key="wakeup‐interval" value="300" />
    </appSettings>
</configuration>
В файл конфигурации также могут быть внесены настройки .Net Framework. Их описание
см. http://msdn.microsoft.com/
```
# Лицензия

Вы можете использовать ИРБИС-прокси в своей организации бесплатно, модифицировать и кастомизировать ИРБИС-прокси под свои нужды, а также передавать утилиту (как оригинальную, так и модифицированную версию) другим пользователям. Вы не обязаны уведомлять автора ни о факте использования ИРБИС-прокси, ни о факте ее модификации. Вы также не обязаны делать какие-либо отчисления автору.

Вы применяете ИРБИС-прокси на свой страх и риск. Автор не гарантирует отсутствие ошибок и недочетов в ИРБИС-прокси, совместимость с другими программами и не несет ответственности за любые последствия, возникшие вследствие применения ИРБИС-прокси как предусмотренным автором, так и непредусмотренным образом.

Автор вообще не гарантирует, что ИРБИС-прокси запустится и произведет на Вашем оборудовании какиелибо полезные или бесполезные действия. Он лишь надеется на отсутствие вредных последствий.